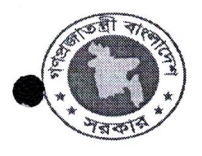

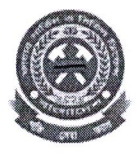

## কমিউনিটি ভলিন্টিয়ার ট্রেনিং প্রোগাম সালক সালক জন্ম জনসংক্রাণ।<br>চতনাঃ রাজবাড়ী ফায়ার স্টেশন।<br>প্রশিক্ষনার্থীদের ২২/০১/২০১৭ খ্রিঃ তারিখের পরীক্ষার ফলাফল

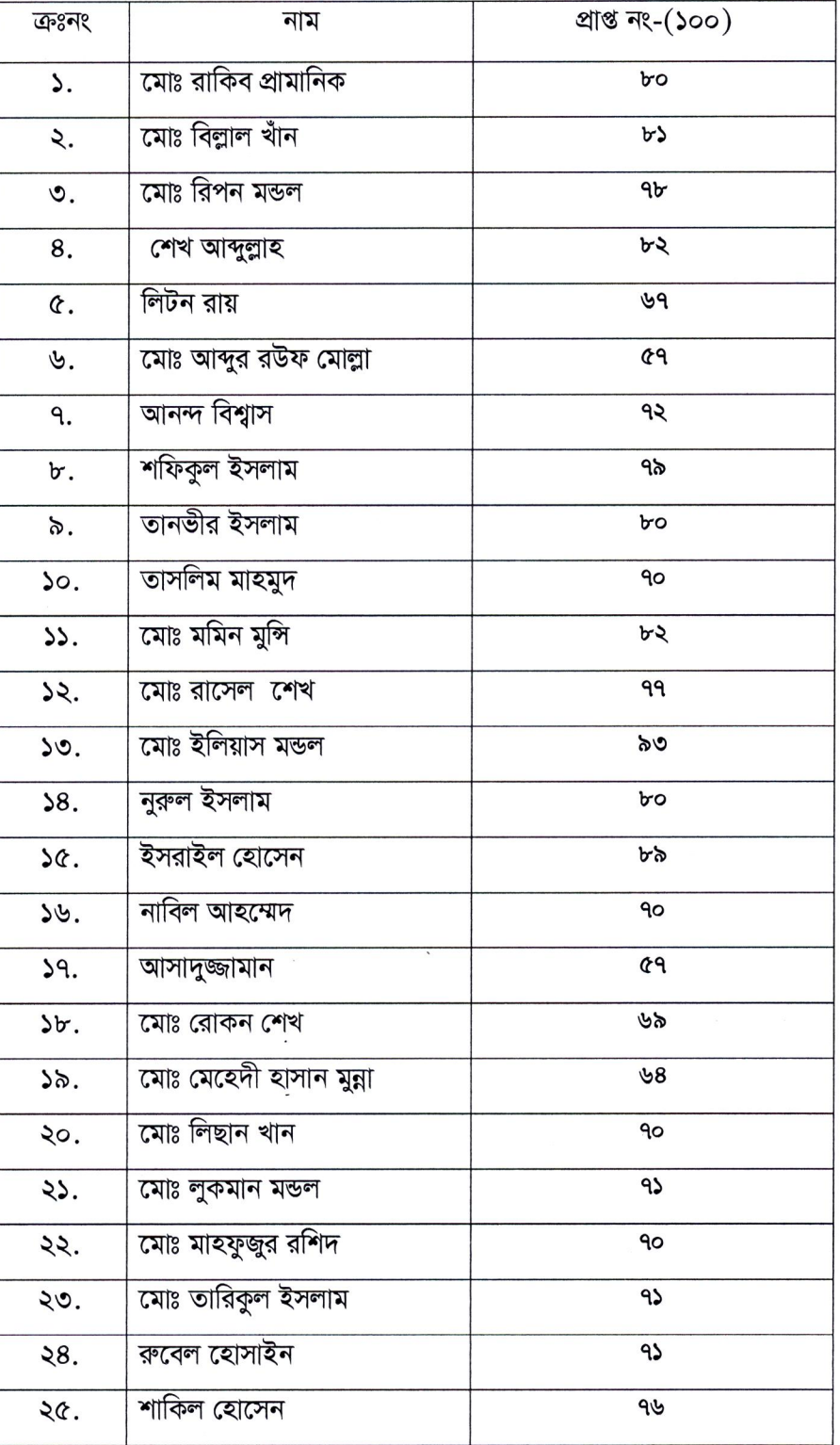

স্বাক্ষরিত/-এ.বি.এম মমতাজ উদ্দিন আহ্মেদ ন.নেমেন ননতাল তালন আব্রুন।<br>- (কোর্স কো-অডিনেটর)<br>- সহকারী পরিচালক (চঃদাঃ)<br>- ফায়ার সার্ভিস ও সিভিল ডিফেন্স ফরিদপুর।

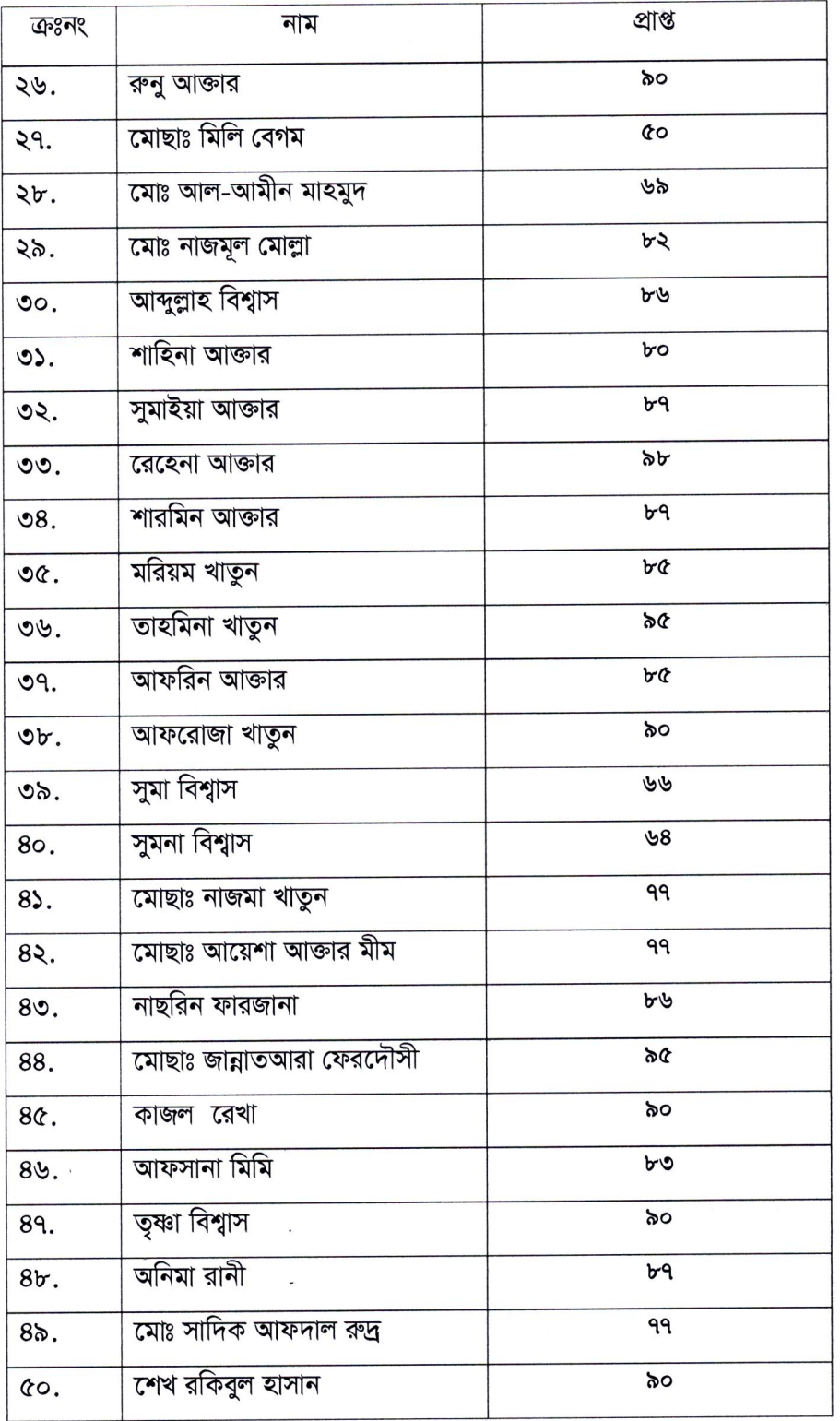